#### EXERCISES : Analog module

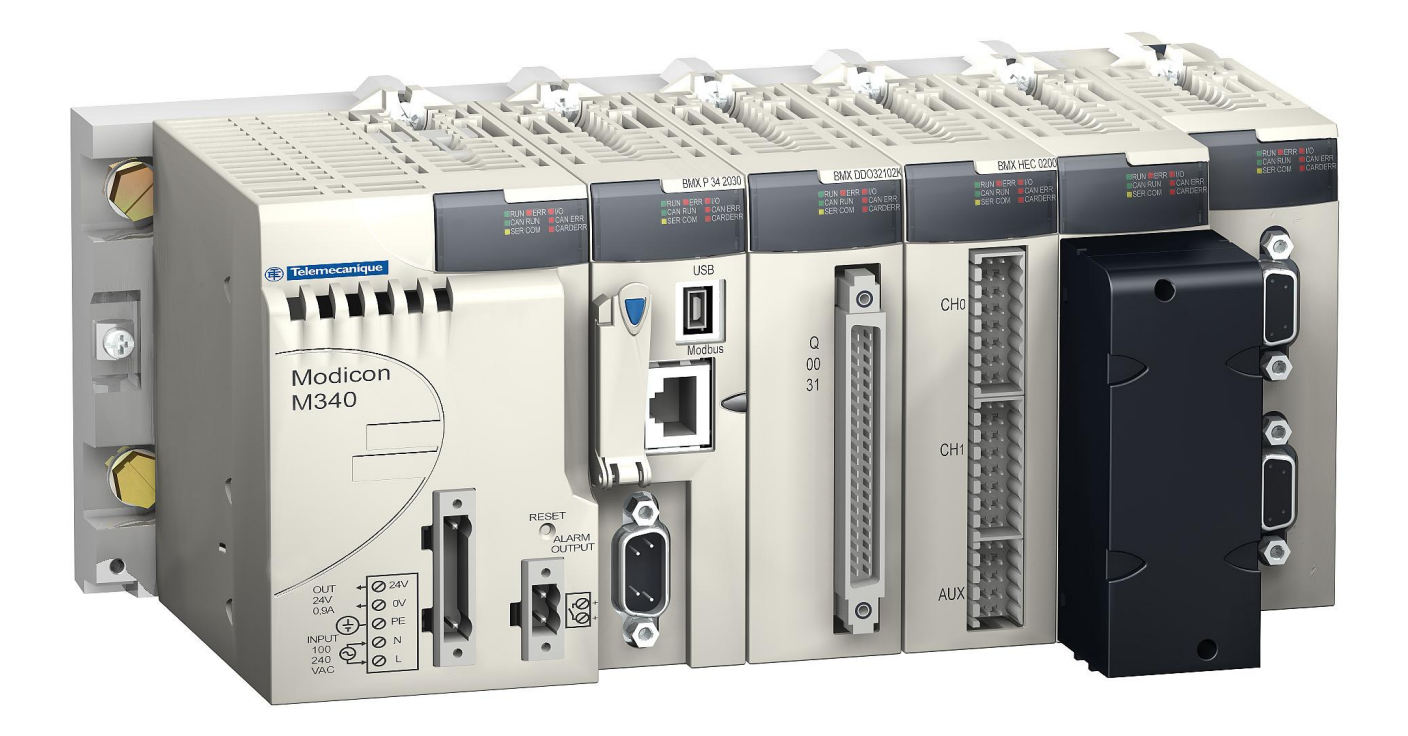

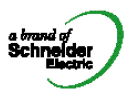

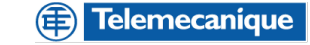

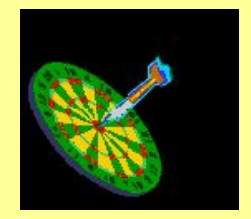

- **■ Goal** :
	- **– Use an Analog Input ( BMX AMI 0410 ) and Output ( BMX AMO 0210 ) module.**

 **We will use these modules in order to realize a valve's regulation ( this valve will be simulate by a DFB called ' VALVE' )**

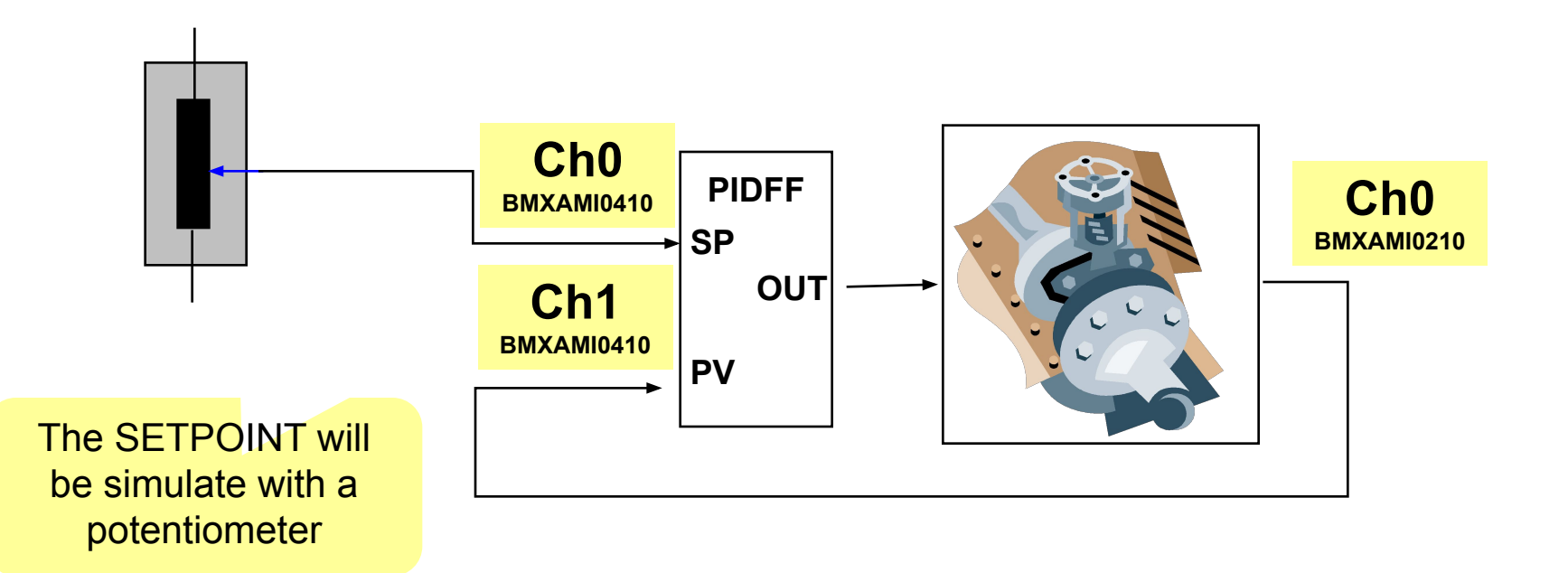

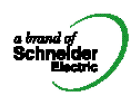

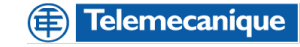

#### **Solution**

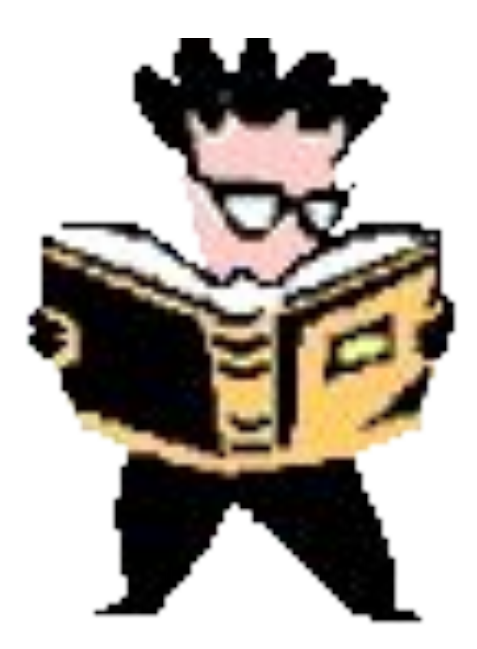

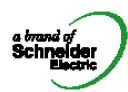

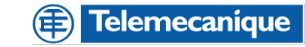

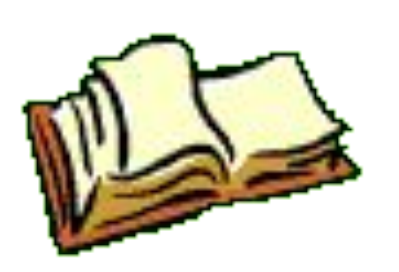

■ Wiring

– This is what we have with our cards

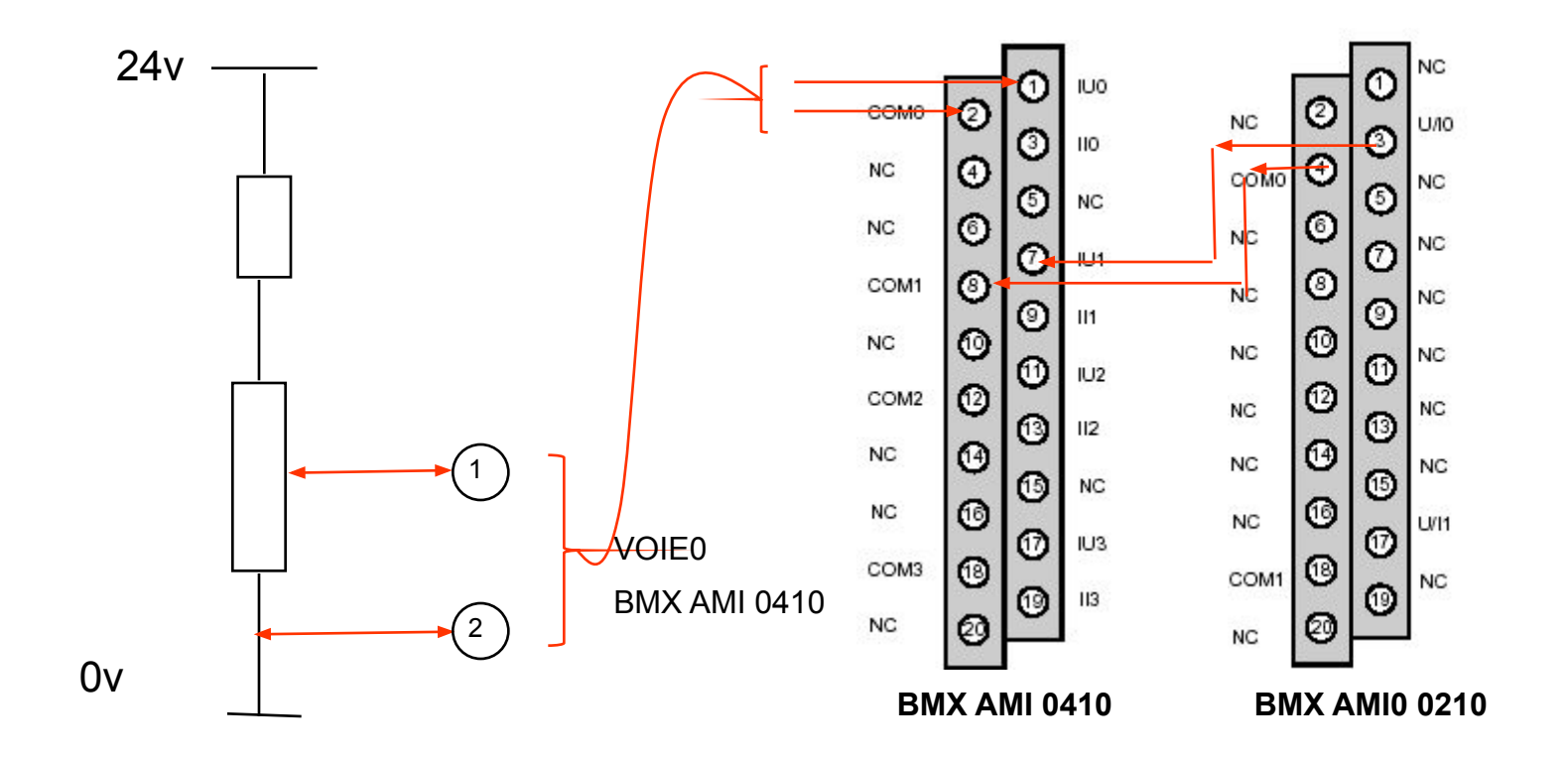

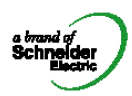

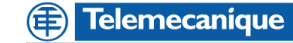

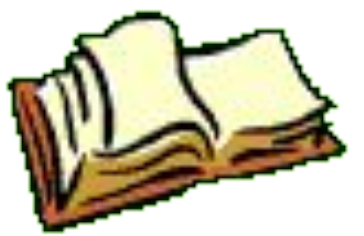

**Configuration Methodology :**

- 1. Realize the configuration for the BMX AMI 0410 in order to read voltage 0-10 V dc between 0 to 5000 on the CHANNEL 0 in MAST task and NORMAL cycle.
- 2. Realize the configuration for the BMX AMI 0410 in order to read voltage 0-10 V dc between 0 to 10000 on the CHANNEL 1 in MAST task and NORMAL cycle.
- 3. Realize the configuration for the BMX AMO 0210 in order to write voltage -/+10 V dc between -10000 to 10000, with a wiring control and a fallback value of 1000 on the CHANNEL 0 in the MAST TASK
- 4. Create the IODDT for the BMXAMI0410

**channel 0 In\_ana0……**

**channel 1 In\_ana1**

and for the BMXAMO0210

**channel 0 O\_ana1**.

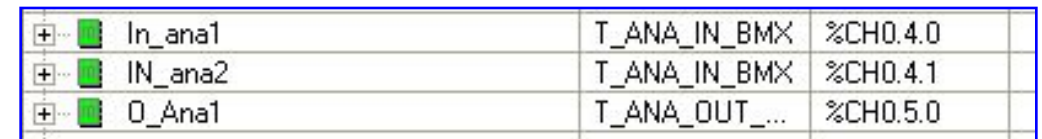

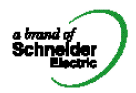

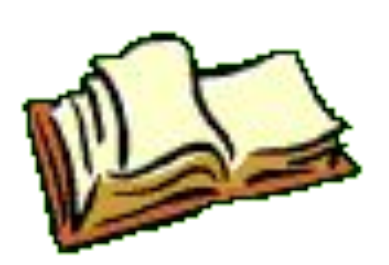

- Programming
- Create a DFB '**VALVE**' With :
	- 2 inputs
	- 1 output
	- Section with only a EFB MUL\_REAL

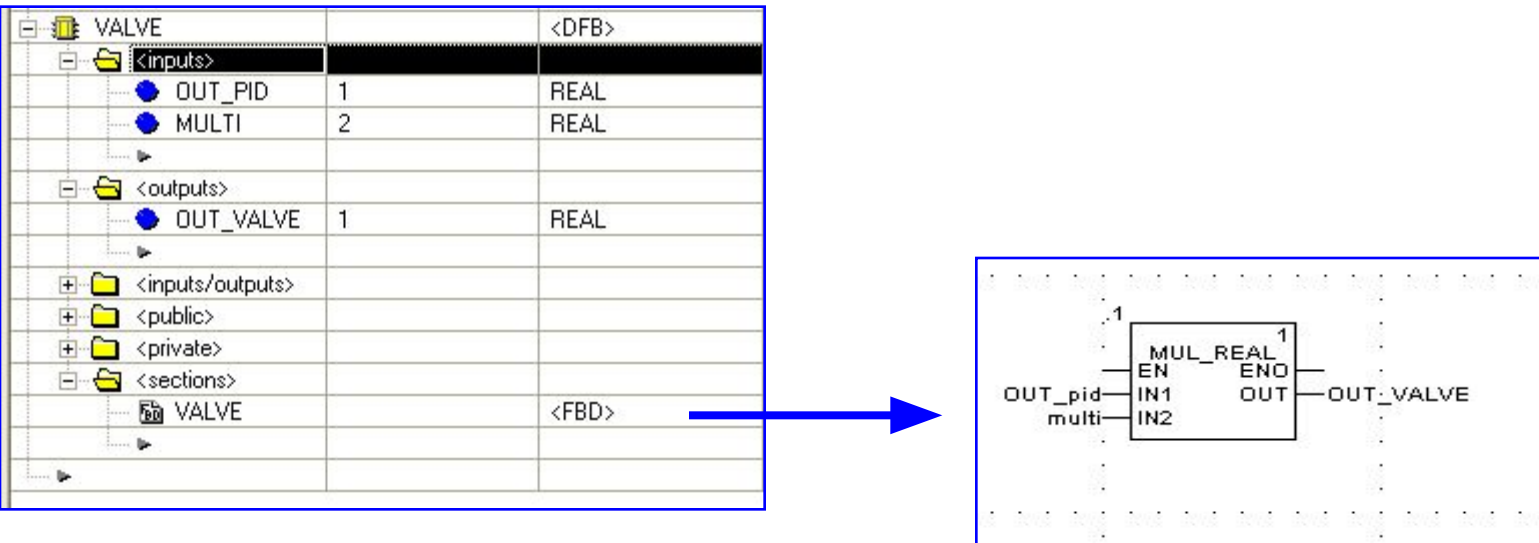

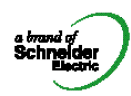

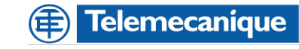

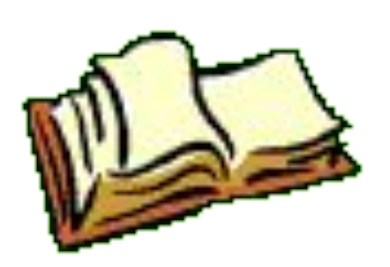

- Programming
- Create a FBD section named "Ex\_7"
	- 1. Convert In Ana1.value as an REAL
	- 2. Convert In Ana2.value as an REAL
	- 3. Create a instance of a PIDFF function named "LT1"
	- 4. Program this instance using LT1 with SP connect to the output of convert In Ana1.value PV connect to the output of convert In Ana2.value.
	- 5. Named the output of the controller EX7\_LT1\_OUT, in REAL format.
	- 6. Connect this output to the DFB 'VALVE'
	- 7. Convert the output of the DFB in INT and call it  $O$  ana1 value

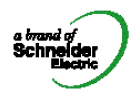

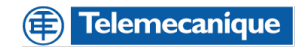

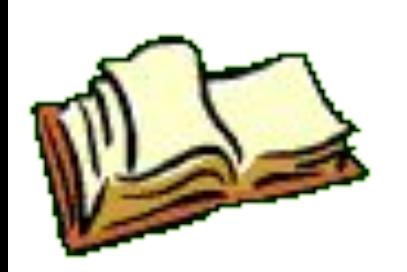

■ Possible solution

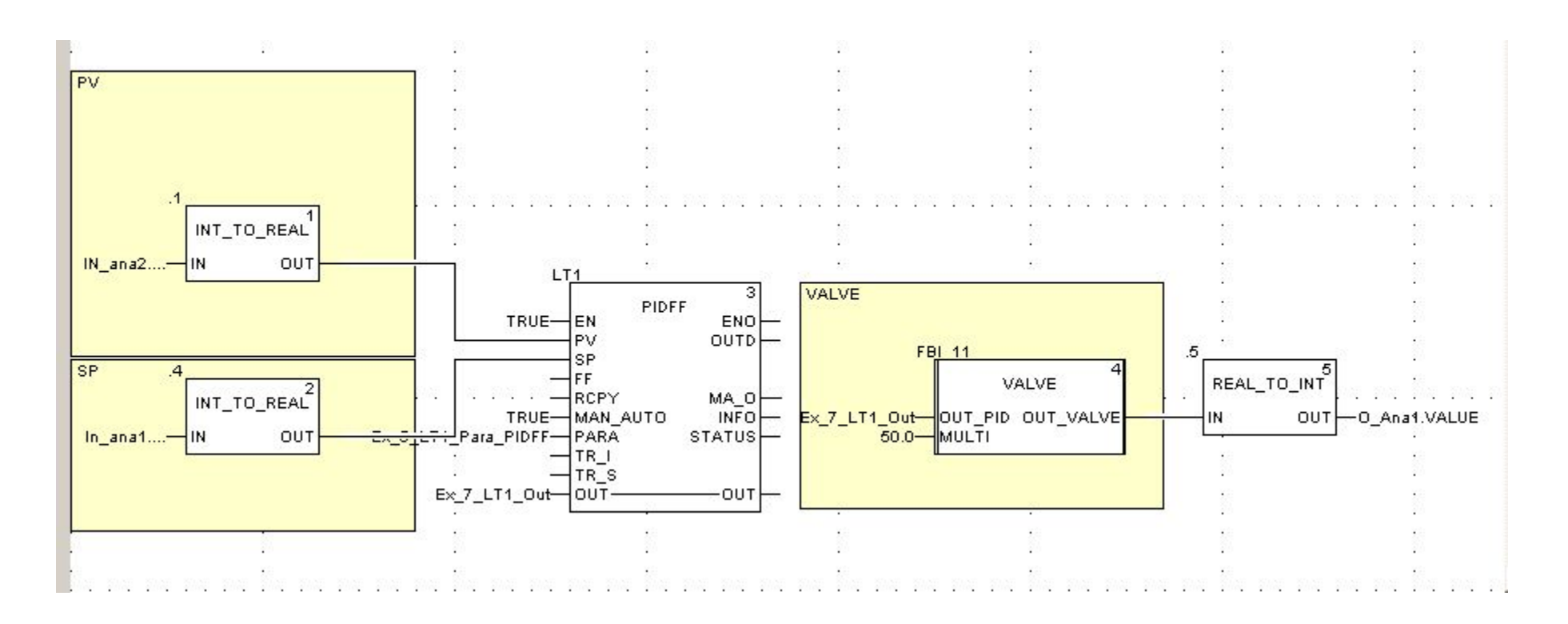

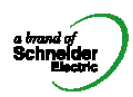

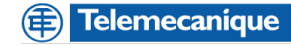

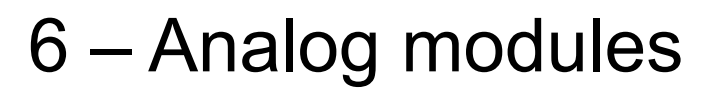

#### ■ PIDFF configuration

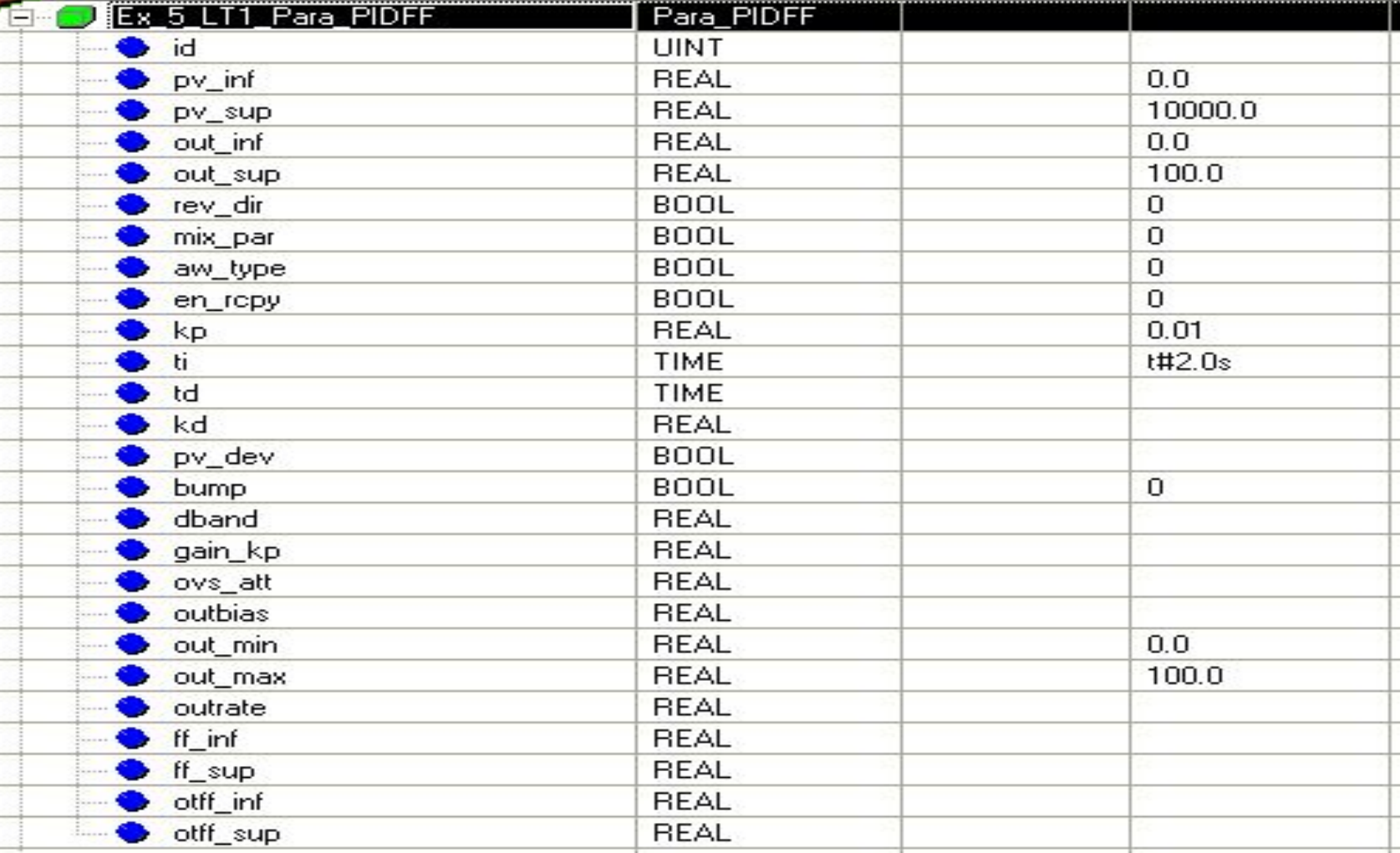

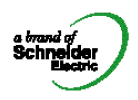

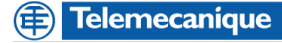